## **D-link Dir-615 Setup Cd** >>>CLICK HERE<<<

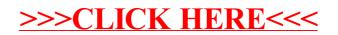